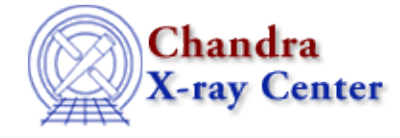

URL: [http://cxc.harvard.edu/sherpa3.4/bugs/so\\_output.html](http://cxc.harvard.edu/sherpa3.4/bugs/so_output.html) Last modified: 21 September 2006

## **State Object Bugs: sherpa.output**

## **Bugs**

*Precision field in* **sherpa.output** *state object* 1.

The ahelp file for the sherpa. output state object says that the precision field is "number of digits after decimal point." This works correctly when results are printed to the screen:

```
sherpa> sherpa.output.precision = 2
sherpa> write data
Write X−Axis: Bin Y−Axis: Flux (Counts)
        −0.5 1.39
        0.5 1.81
```
When they are written to a file, however, they are incorrectly truncated:

```
sherpa> sherpa.output.precision=2
sherpa> write data prec_2.dat ascii
Write X−Axis: Bin Y−Axis: Flux (Counts)
unix% cat prec_2.dat
        −0.5 1.4
         0.5 1.8
         1.5 2.3
```
## **Workaround:**

set the precision to be one step higher than the desired number of decimal places:

```
sherpa> sherpa.output.precision=3
sherpa> write data prec_3.dat ascii
Write X−Axis: Bin Y−Axis: Flux (Counts)
unix% cat prec_3.dat
        −0.5 1.39
        0.5 1.81
        1.5 2.26
```
The Chandra X−Ray Center (CXC) is operated for NASA by the Smithsonian Astrophysical Observatory. 60 Garden Street, Cambridge, MA 02138 USA. Smithsonian Institution, Copyright © 1998−2006. All rights reserved.

URL: [http://cxc.harvard.edu/sherpa3.4/bugs/so\\_output.html](http://cxc.harvard.edu/sherpa3.4/bugs/so_output.html) Last modified: 21 September 2006